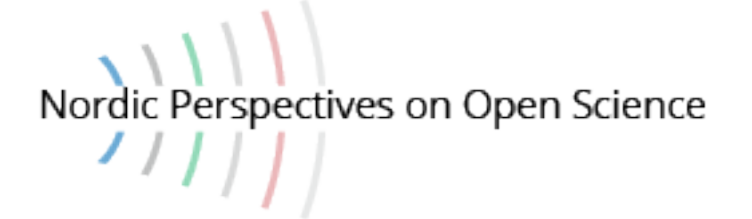

# **Some highlights from the PKP 2019 International Scholarly Publishing Conference**

*By Trude Eikebrokk, Aysa Ekanger, Katherine Jaramillo Fonn, Jan Erik Frantsvåg and Obiajulu Odu*

## **Abstract**

This an overview of the PKP 2019 International Scholarly Publishing Conference that took place at the Autonomous University of Barcelona (Spain) on November 20–22, 2019.

## **Keywords:**

PKP conference, Public Knowledge Project, Open Journal Systems, OJS

## Introduction

The present paper is a brief overview of the PKP 2019 International Scholarly Publishing Conference that took place at the Autonomous University of Barcelona (Spain) on November 20–22, 2019, and that all the authors of the paper were lucky to have attended. The conference is organized every second year by the [Public Knowledge Project](https://pkp.sfu.ca/) (PKP), and the topics span all things open access, including PKP's most used software – Open Journal Systems (OJS). The theme for this edition of the conference was "Reflections and Directions".

The programme consisted of workshops on November 20, and two days of talks and panels on November 21–22, most of them in three parallel tracks: Open Access, Community and Technology. There were also sprints on November 18–19, but none of the authors were present at those.

Eikebrokk, T., A. Ekanger, K. Fonn, J. E. Frantsvåg & O. Odu. «Some Highlights from the PKP 2019 International Scholarly Publishing Conference», *Nordic Perspectives on Open Science* 2019

<https://doi.org/10.7557/11.5204>

© The author(s). Licensee Septentrio Academic Publishing, Tromsø, Norway. This is an  $(cc)$  av open access article distributed under the terms and conditions of the Creative Commons Attribution license [\(http://creativecommons.org/licenses/by/4.0/\)](http://creativecommons.org/licenses/by/4.0/).

The five authors are employed at three different Norwegian research institutions, and all five have worked with library-run OJS-based publishing platforms. The reader may keep this in mind – if there is ever a need to discern the viewpoints and positions of the authors.

This paper is based on our notes made during the conference, so some of the content may be verbatim quotes from the presenters' talks or presentation slides. The headings of the subsections in the two following sections are the titles of the workshops and the presentations. Not all of the links stem from the material presented at the conference – in some cases we refer to web resources we have found ourselves.

We hope that the paper can be of use to those who have not attended the conference – as a brief overview of the content to be explored fully on the PKP International Scholarly Publishing Conference 2019 [website](https://conference.pkp.sfu.ca/index.php/pkp2019/pkp2019/index) (where all of the presentations will be available). We aim to draw attention to specific interesting/important points – ideas, questions, sentiments, tips – that may not be mentioned in presentation abstracts (and thus risk going unnoticed). Not all of the presentations are discussed in this summary: this should by no means be interpreted as a signal that the presentations lacking in this paper were deemed uninteresting by the authors or unworthy of reporting.

## Pre-Conference Workshops

There were six 2.5-hour workshops on November 20, running in parallel sessions – we attended three of them. The workshops were very informative and highly useful for our work.

## **Advancing to OJS 3**

The workshop on Open Journal Systems Version 3 (OJS 3) was open to technical staff, editors and other users of the OJS journals, and was attended by about 40 people. About half of the participants expressed that they are still running OJS 2.x and mentioned that they have difficulties in migrating to 3.x.

The presenters Amanda Stevens and Michael Felczak discussed the benefits of OJS, focusing on the new features of version 3.x, the reasons to migrate from 2.x to 3.x, and the recommendations for the upgrade procedure. An overview of OJS was given with emphasis on the publishing process, peer review, editorial workflow, and website customization. The workshop discussed how to create and configure a new journal, understand the manuscript tracking system and editorial steps, create an issue, establish the submission process, and manage OJS journal publishing. Tips were also given on how to increase journal visibility. The participants had the opportunity to try the whole process of launching a journal and publishing papers on OJS during the workshop.

Around 10,000 journals worldwide use OJS. You can download the software at [https://pkp.sfu.ca/ojs/ojs\\_download/](https://pkp.sfu.ca/ojs/ojs_download/) and join the PKP Community Forum at [https://forum.pkp.sfu.ca/.](https://forum.pkp.sfu.ca/)

## **Beyond the Theme**

A journal's website layout is important for readability and branding; however, many editorial teams lack the resources and knowledge to set up a good functional layout for their journals. Naturally, employing a professional designer would be the best solution, but if your journal cannot afford to do this, there are some things you can do on your own. The 2.5 hour workshop "Beyond the Theme", led by Sophy Ouch and Nate Wright (PKP) was dedicated to exploring the possibilities in the built-in themes of OJS and to improving the functionality of a journal website. Sophy and Nate have made most of their [workshop material](https://ojs3-theming.netlify.com/) available.

Sophy, a graphic designer at PKP, showed us how to employ the built-in theming features of OJS 3 to make a journal look professional and shared general recommendations on colour selection, typography and logos. The tips and recommendations were split not only by category (colour, typography, logo, images), but also by the amount of effort an editorial team is able to invest. Sophy recommended a simple and cohesive colour palette for the website; if in doubt, stick to black-and-white – a safe choice that gives a clean simple look.

Typefaces must be legible and fit the journal's tone – and the general recommendation is to use an OJS theme. Using typefaces from elsewhere requires expertise and results in quite a bit of work; if you decide to go outside an OJS theme to look for fonts, use free web fonts [\(Google Fonts](https://fonts.google.com/) provides hundreds of free web fonts to choose from) and choose one typeface for headings and body.

A feature that will reinforce your journal's identity is a logo; do not make one if you do not need it, but if you decide that you do need a logo, make a simple and versatile one that can be used in various contexts: on light and dark background, on the website, in a PDF and in social media. Whether you go for a logotype or a logomark, remember the following basic tips:

- Do not resort to screen capture, as the image will be of lower quality and will not be reusable in different contexts.
- Do remember to provide alternative text for the image for better accessibility.
- Use the PNG or SVG format.
- Upload the biggest possible size (the Theme will resize automatically).
- Drop the space around the logo in the file (the Theme will align as necessary).

Using visuals (photos and illustrations) is still another way of improving your journal's website. The OJS [Immersion](https://github.com/pkp/immersion/releases) theme provides the most exciting possibilities for the use of visuals, such as inserting a header image for the website or an image for each issue section. The visuals must be in high resolution. An interesting idea for a header/homepage image is using illustrations/figures from your own journal's articles: not only is the rights clearance less time-demanding, but the images themselves are more relevant and showcase the research that is published in your journal. Another exciting feature of the Immersion theme is that the header image can be the source of the colour palette of the webpage.

Nate Wright, a developer at PKP, talked in more detail about typography and how to use Google Fonts. An important detail to keep in mind is that sometimes font changes can create unexpected consequences, such as improper text alignment in "buttons". For those who have capacity to experiment with themes, the [PKP Theming Guide](https://docs.pkp.sfu.ca/pkp-theming-guide/en/) is a go-to resource: there you can learn, among other things, how to build a child theme in order to reuse a custom style for more than one journal or to include images directly in the theme.

The second part of the workshop dealt with the functionality and accessibility of a journal website: it is not enough to have a website that looks good, you must have a website that actually works! Nate showed how to use [Chrome DevTools](https://developers.google.com/web/tools/chrome-devtools) in the Google Chrome browser in order to improve a journal website.<sup>[1](#page-3-0)</sup> One of the very useful things Chrome

<span id="page-3-0"></span><sup>1</sup> To open Chrome DevTools, right-click anywhere on your webpage and choose Inspect. Keyboard shortcuts are Control+Shift+C (on Windows, Linux, Chrome OS) or Command+Option+C (Mac); for more info, see [https://developers.google.com/web/tools/chrome-devtools/open.](https://developers.google.com/web/tools/chrome-devtools/open)

DevTools can be used for is to check what a webpage looks like on a mobile device. The Toggle Device Toolbar function simulates the screen of a smartphone or tablet, even including the options of navigation and screen rotation![2](#page-4-0)

Web accessibility is not on every scholarly journal's list of priorities – perhaps first and foremost due to lack of knowledge about the issue. Chrome DevTools can be a nice starting point to check how accessible your journal is for people with disabilities and for journal viewers on slow devices. The easiest way to examine your website's accessibility is to see whether it is possible to navigate the website through the keyboard:

- Can you get to every single link or button by hitting Tab (Shift Tab) for going back)?
- Do you always know where you are at? (Sometimes after you hit Tab, the location is not indicated.)

In the Audits section of DevTools you can run a diagnostic to assess the accessibility of the website. The Throttling function in the Audits section simulates someone on a slow device.

Do have a look at the [workshop materials,](https://ojs3-theming.netlify.com/) we are sure that you will find something useful for your journal and will be able to avoid at least some of the common pitfalls of journal website design.

## **XML Publishing Workflow**

 $\overline{a}$ 

Journal publishers are increasingly using XML to improve the discoverability and long-term accessibility of their content. The "XML Publishing workflow" workshop was arranged to discuss and demonstrate the advancements PKP has made in implementing XML publishing workflow tools into OJS (and OMP). The first session consisted of update work on some tools, and the second half had a brief Q&A session. The workshop was attended by 30–40 participants. The OJS sandbox was available during the workshop so that the participants could do further experimentation.

These tools were presented at the workshop:

• Grobid, DOCX to JATS, meTypeset (creation/conversion)

<span id="page-4-0"></span><sup>2</sup> For most of the authors of this paper this was a new trick - we'll be using it a lot from now on. You can see the detailed description of mobile device simulation here: [https://developers.google.com/web/tools/chrome](https://developers.google.com/web/tools/chrome-devtools/device-mode)[devtools/device-mode.](https://developers.google.com/web/tools/chrome-devtools/device-mode)

- Texture (editing/typesetting)
- Lens Reader, JATS Parser Plugin (publishing/display)

Grobid is a machine learning software developed for data extraction from scientific articles in PDF format [\(https://github.com/kermitt2/grobid](https://github.com/kermitt2/grobid)[,](https://github.com/Vitaliy-1/grobid/) [https://github.com/Vitaliy-1/grobid/\)](https://github.com/Vitaliy-1/grobid/). The main challenge of extraction of any data from PDF is that it is only "visible" as raw and unstructured text – Grobid allows to put this data into a structure, like sections, tables, citations, etc. Grobid receives PDF files as an input and converts them to TEI XML, which has similar structure as JATS XML.

The [DOCX to JATS XML](https://github.com/Vitaliy-1/docxConverter) plugin converts DOCX files (which correspond to OOXML format) to JATS XML. The plugin is based on [a library](https://github.com/Vitaliy-1/docxToJats) written in PHP. There are current plans to develop the plugin to extend the support for article elements (figures, formulas, citations) and integrate with tools that can help to extract data that are not regularly present in OOXML.

meTypeset is a command line plugin tool that converts DOCX or OpenOffice files to TEI XML and then to JATS XML [\(https://github.com/withanage/meTypeset,](https://github.com/withanage/meTypeset)

[https://github.com/MartinPaulEve/meTypeset\)](https://github.com/MartinPaulEve/meTypeset). The tool has Zotero integration to extract structured references and is also used for monograph production.

Texture is an editing/typesetting tool, a javascript-based XML editor for JATS XML available in the OJS plugin gallery. The tool has both a standalone and an integrated editing software environment and allows, among other things, visual editing, semantic tagging and galley creation on the basis of a given XML file and its dependent files. There are many important points on the current development plan list, including collaborative editing! You can find more information on [GitHub,](https://github.com/pkp/texture) and a demo [here.](http://xml.test.publicknowledgeproject.org/index.php/typeset/login?source=%2Findex.php%2Ftypeset%2Fworkflow%2Findex%2F3%2F5)

[LensGalleyBits Reader](https://github.com/withanage/lensGalleyBits) is an XML-based web-reader (native support for JATS), available in the OJS plugin gallery. A test journal can be found [here.](http://xml.test.publicknowledgeproject.org/index.php/typeset/index) You may also be interested in seeing a [published book](https://doi.org/10.17885/heiup.301.409) where this plugin has been used (you have to press the **LESEN** ("Read") button).

[JATS Parser Plugin](https://github.com/Vitaliy-1/JATSParserPlugin) converts JATS XML to HTML and PDF and presents the article on the front-end. Currently, the library parses body and references from a given JATS and retrieves article metadata from OJS. Development plans include ensuring full compatibility with the output from the Texture plugin, adding compatibility with all OJS themes,

extending support for more JATS XML elements (e.g. formulas and footnotes) and considering the possibility of displaying references from JATS in different citation styles (currently only AMA).

There is exciting development work going on in the community; if you are considering XML production for your journals, do have a look at these plugins and see which of them suits your needs best.

# Conference

The conference had six keynote speakers: [John Willinsky](https://orcid.org/0000-0001-6192-8687) (PKP and Stanford University), [Tara Robertson](https://orcid.org/0000-0002-8972-1423) (Mozilla), [Abel Packer](https://orcid.org/0000-0001-9610-5728) (SciELO), [Remedios Melero](https://orcid.org/0000-0002-1813-8783) (CSIC), Katherine Skinner (Educopia) and Ignasi [Labastida](https://orcid.org/0000-0001-7030-7030) (University of Barcelona). The programme, with abstracts, can be found [here.](https://conference.pkp.sfu.ca/public/conferences/9/schedConfs/9/program-en_US.pdf) We are writing about some of the presentations in a more or less (to the degree it is possible with parallel sessions) chronological order.

# **OJS is Not Enough**

[Jan Erik Frantsvåg](https://orcid.org/0000-0003-3413-8799) (UiT The Arctic University of Norway) opened the Community track of the conference, making the case that even though OJS is a powerful tool, many smaller journals are having issues with the surrounding publishing technology and their own competencies. In general, some editors are used to printed journals and keep that mindset even as editors of digital journals. Many have a limited understanding of open access, technology, and the economics of publishing a journal. As reported in Frantsvåg and Strømme (2019), many smaller journals are lacking technical solutions such as DOIs, long term preservation plans, machinereadable fulltext and embedded license information – meaning that the journals do not comply with the [demands from cOAlition S](https://www.coalition-s.org/addendum-to-the-coalition-s-guidance-on-the-implementation-of-plan-s/principles-and-implementation/) and do not satisfy the inclusion criteria of the  $\overline{DOAI}$ . Jan Erik suggests solutions such as higher use of article processing charges (APCs) or other ways of securing better funding, or establishing larger publishing entities to ensure more knowledge about digital publishing in each publisher/journal.

Jan Erik describes issues that many smaller publishers in the OJS community are familiar with. These issues are some of the many reasons journal publishing has become a common service in academic libraries. Many of the competencies Jan Erik is asking for do already exist in libraries; however, time constraints and lack of funding are barriers known to limit the development of effective library-based publishing services. A larger publishing entity would be an interesting solution to look into, but it does not remove all of the issues – a large entity would depend on finding a stable source to provide funding as well.

## **Where do we go from here? Libraries adapting to Plan S and funder mandates**

In the Open Access track the same morning, [Marco Tullney](https://orcid.org/0000-0002-5111-2788) (Technische Informationsbibliothek) talked about the main tasks of libraries in connection with **Plan S**: enabling compliance of authors and preserving open infrastructure.

Libraries are in a position to enable compliance with Plan S for authors at their institutions by influencing institutional policies(so that institutions can monitor compliance and act accordingly), providing support to researchers, lobbying for fair open access models and working on transformative agreements. The transformative agreements part can include establishing agreements with learned societies (see recommendations in Wise and Estelle 2019) and introducing conditions that are in line with Plan S, such as second publication rights without embargo.

Marco urges libraries to invest in open infrastructure and work towards making their publishing services Plan S compliant (and – as some of the participants learnt from Jan Erik Frantsvåg in the parallel session – this work will not be easy for many libraries). Repositories must be modernized in order to become Plan S compliant and in order to become positioned as primary publication venues.<sup>[3](#page-7-0)</sup>

Next year will be a hectic one (even more than usual) for libraries – Plan S comes into effect on January 1, 2021. Read the [Plan S principles and](https://www.coalition-s.org/addendum-to-the-coalition-s-guidance-on-the-implementation-of-plan-s/principles-and-implementation/)  [guidelines for implementation](https://www.coalition-s.org/addendum-to-the-coalition-s-guidance-on-the-implementation-of-plan-s/principles-and-implementation/) and build an efficient action plan for 2020!

## **Confronting Systemic Biases in Oppressive Language and Terminologies**

 $\overline{a}$ 

Eloisa Guerrero (PKP) reflected on the language and terminologies we use daily in technology and scholarly publishing, including OJS. She pointed out that many of them are based on an oppressive history and are rooted in racism and ableism. The word pair "blacklist" vs. "whitelist", for example,

<span id="page-7-0"></span><sup>&</sup>lt;sup>3</sup> Katherine Skinner from Educopia talked later on about the [Next Generation Library Publishing](https://educopia.org/next-generation-library-publishing/) project (see section "Aligning Principles with Practices...") that will hopefully soon provide libraries with robust tools to position repositories as primary publication venues.

is based on the association of "black" with "bad" and "white" with "good", and can be argued to have ties to the history of racism. The "master/slave" pair unnecessarily introduces loaded associations into technology, and "blind" used in terminology (e.g. "blind review") is an ableist term.

Eloisa moved on to explain the negative impact of oppressive terminology: such words are harmful in that they do not encourage inclusivity, risk alienating people and perpetuate destructive and disempowering stereotypes.

Eloisa suggested that each of us could also do something about it, e.g. check our vocabulary using the [selfdefined.app](https://www.selfdefined.app/) (a modern dictionary project by Tatiana Mac). There are awareness campaigns going on in social media, with suggestions of the alternative vocabulary [\(https://twitter.com/andrestaltz/status/1030200563802230786,](https://twitter.com/andrestaltz/status/1030200563802230786) [https://twitter.com/zugenia/status/1105261399373242368\)](https://twitter.com/zugenia/status/1105261399373242368), where users argue about the etymology of potentially problematic terminology and whether the negative connotations are sufficiently present internationally to motivate a worldwide change of terms – or whether these connotations are limited to specific countries.

You may have varying positions about different terms and may be confused about where to draw the line – as discussions in the Twitter threads illustrate. However, regardless of what you decide to do about existing terminology, it is important to be aware of systemic biases if you are involved in creating new terms. In our time of systemic changes and technological development in the field of scholarly publishing, new terms are being coined all the time, so when you need to decide on a name for your project, plugin, database classification etc., think of possible connotations and consequences.

## **Interoperability in Action: All About the New OJS-ORCID Plugin**

[Gabriela Mejias](https://orcid.org/0000-0002-1598-7181) (ORCID) and [Dulip Withanage](https://orcid.org/0000-0002-4996-7007) (Heidelberg University Library) introduced the new [OJS-ORCID plugin,](https://github.com/pkp/orcidProfile/tree/c5b456c4fa4d0ff860adf52723548fe2a61a0abc) telling the participants what [ORCID](https://orcid.org/) is, how to configure it in OJS and publish with ORCID's Member and Public APIs, and also where to find documentations and support community.

It was useful to see the demonstration of the configuration of the ORCID plugin and its integration in OJS publishing workflows. The plugin guides, instructions and videos on how to install, set up and troubleshoot the plugin can be found at the following:

- Plugin: <https://docs.pkp.sfu.ca/orcid/en/>
- Plugin video tutorials:
	- o Set up: <https://vimeo.com/374414746>
	- o User authorization: <https://vimeo.com/374415404>
	- o Co-authors: <https://vimeo.com/374416189>
	- o Article publication: <https://vimeo.com/374417678>

Gabriela and Dulip have made a recording of a [webinar about ORCID and](https://vimeo.com/363060091)  [OJS](https://vimeo.com/363060091) available. Remember that the [PKP Community forum](https://forum.pkp.sfu.ca/) is also a place to go to if you have questions about the ORCID plugin or other aspects of OJS.

#### **Moving Towards Sustainability: OJS Publishing at OsloMet University Library**

[Trude Eikebrokk](https://orcid.org/0000-0002-2343-0658) (SINTEF) talked about the publishing platform at OsloMet, a Norwegian university.[4](#page-9-0) The open access publishing platform at OsloMet was launched in 2011, as a free service to the institution's journals. Trude described a transformation that probably many publishing libraries have experienced: the library established the service with technical support in mind, but they quickly progressed to offering more than that, namely advice on how to run a journal and advice on editorial workflow and practices. Editors kept asking the library for information and it turned out that librarians had high competence levels in many relevant fields.

The library staff have invested a lot of effort into changing the editors' mindset from print to digital, introducing such changes as eIDs (as an alternative to continuous page numbering), article full text in XML format in addition to PDF, filmed abstracts in addition to text abstracts. *Professions & Professionalism* is a journal that has been responsive to the library's suggestions: [https://journals.hioa.no/index.php/pp/index.](https://journals.hioa.no/index.php/pp/index)

At the moment, the OsloMet University Library also provides publishing services to other Norwegian higher education institutions, publishing three external journals for a fee. According to Trude, OsloMet publishing platform's current pricing model will never be sustainable and a new model is necessary; a viable alternative is for library publishers in Norway (or

<span id="page-9-0"></span><sup>4</sup> OsloMet is Trude Eikebrokk's former employer.

perhaps the Nordic countries) to join forces. Trude emphasized an important point: library publishers dominate the Norwegian open access journal landscape – this detail should get the Norwegian libraries to consider their role in scholarly publishing in a new light.<sup>[5](#page-10-0)</sup> Most of the library publishers in Norway use OJS as the publishing software, which makes a good ground for collaboration.

## **Aligning Principles with Practices: Rethinking Scholarly Publishing Investment Strategies**

Katherine Skinner (Educopia) was the morning keynote of day 2. "Why do we publish?", asked Katherine – the answer, since Oldenburg, has been "to create a public record of original contributions to knowledge and encourage scientists to "speak" directly to one another" (National Research Council 2003, p. 27). There are multiple statements coming from different stakeholders about principles and values in scholarly publishing (and the principles and values are unevenly aspired to and accomplished by different players in scholarly publishing). The different statements have some common traits, there is talk about:

• stakeholder governance

 $\overline{a}$ 

- transparent pricing and contracts
- open access, open data, open source
- succession and sunsetting plans

What is missing, according to Katherine, is how service providers can actually show adherence to these principles – so that the scholarly community can assess the services and choose how to invest.

In her keynote talk, Katherine presented the [Next Generation Library](https://educopia.org/next-generation-library-publishing/)  [Publishing](https://educopia.org/next-generation-library-publishing/) project (2019–2022), a fantastic initiative that you should follow in the next few years. The project is meant to "to advance and integrate open source publishing infrastructure to provide robust support for library publishing" (Educopia Institute 2019) and it will offer answers to the questions Katherine posed during her keynote talk. The project will start producing deliverables already in February 2020 – we can hardly wait.

<span id="page-10-0"></span><sup>5</sup> Not all of the Norwegian library publishers actually call themselves "publishers" – but they should start doing so, as we learnt from Sonya Betz's presentation later.

## **Outsourced Services Providers: The Other Actors in the Production of Open Access Latin American Scientific Publications**

[Ivonne Lujano Vilchis](https://orcid.org/0000-0003-4245-8872) (Arizona State University) opened the Open Access track of the second day with a co-authored presentation about scholarly publishing and outsourcing of services in Latin America. Scholarly publishers in Latin America are predominantly universities; lack of staff and lack of knowledge or skills lead to outsourcing of some of the publishing services (SciELO and Redalyc have lists of certified providers). The authors studied the companies that provide OJS-related services to Latin American universities: OJS platform and support, mark-up, DOIs, metrics, layout, content editing. The authors report some negative development trends, such as monopolization of services and involvement of the service providers in decision-making in editorial processes, even on a national level.

We think that these are important findings that should be looked into by university publishers – also outside Latin America. The arrival of Plan S has surely lead many university publishers and library-based publishers in the Global North to put the possibility of service outsourcing on the agenda. Any outsourcing arrangements (existing ones and the ones yet to be established) must include safeguards against possible negative development trends.

## **Subscribe to Open: Simplifying the Move of Subscription Journals to Open Access**

Immediately after Ivonne, *John Willinsky* (Stanford University) presented the "Subscribe to Open" model of transitioning subscription journals to open access. John stated impatiently that we had aimed at universal open access, but had only succeeded at creating pockets of open access, with 70 percent of the literature still locked up. With this in view, the subscription system should be used more actively to speed up the transition. The [Subscribe to Open](https://www.annualreviews.org/page/subscriptions/subscribe-to-open) (S2O) model is different from transformative agreements as it does not involve APCs and it is supposed to be minimally disruptive. Financially, the model keeps in place the relation between the library and the journal: it is expense-neutral for the library and it is revenueneutral for the journal. It does not disrupt the whole marketing strategy, either: all EBSCO-like actors will still have the same motivation to market content to libraries. According to John, S2O has proven to be more successful than SCOAP3 in terms of the relation between the number of supporting libraries and the number of journals sharing their content open

access. When it comes to the issue of free-riding in this model, it is a risk, but the model is reversible.

The "expense-neutrality" argument did not appeal to everyone in the audience (the library community would like to get the expenses down, wouldn't we?), but John argued that we should not try to change everything at once, as not everything has equal priority: open access to scholarly publications has the highest priority.

The OA2020 initiative has issued [support for the S2O model,](https://oa2020-de.org/en/blog/2019/05/27/S2O_OAtransformation_journals/) recommending it to institutions that are primarily interested in the reception of content, and not so much in the possibility of publishing.

## **How the Danish National Open Access Platform Supports Open Access**

[Jesper Boserup Thestrup](https://orcid.org/0000-0002-7974-674X) from the Royal Danish Library presented their service for publishing journals, OJS-based [tidsskrift.dk.](https://tidsskrift.dk/)<sup>[6](#page-12-0)</sup> This is a merger between two services – from Aarhus Library and from The Royal Danish Library – that took place in 2017. The service is part o[f Denmark's National](https://ufm.dk/en/research-and-innovation/cooperation-between-research-and-innovation/open-access/Publications/denmarks-national-strategy-for-open-access/denmarks-national-strategy-for-open-access)  [Strategy for Open Access](https://ufm.dk/en/research-and-innovation/cooperation-between-research-and-innovation/open-access/Publications/denmarks-national-strategy-for-open-access/denmarks-national-strategy-for-open-access) and provides a publishing platform for 152 different publications – of which 151 are publicly available. Most of the content is in Danish and or English, with some Swedish and Norwegian.

Requirements for being eligible to use this service is that the journals are considered scholarly, that they are open access or delayed open access. For journals with the delayed open access option a maximum one-year delay is allowed, and self-archiving must be permitted during the delay; there are clear indications that over time delayed open access journals go over to the immediate open access option.

A question posed during the Q&A session touched upon low representation of tidsskrift.dk journals in [DOAJ,](https://doaj.org/) which lists only 32 Danish journals in total: with about 100 active immediate open access journals on tidsskrift.dk, one would expect a larger number of Danish journals in the database. At least half of the DOAJ-indexed Danish journals seem not to be published through tidsskrift.dk, meaning that around 80 percent of the open access journals serviced by tidsskrift.dk are "invisible" in the open access infrastructure. According to Jesper, trying to force journals to conform to open access standards was not within the mandate of the

<span id="page-12-0"></span><sup>6</sup> *Tidsskrift* means "journal(s)" in Danish.

service, and that is – at least in part – an explanation of the low uptake of DOAJ registration among the journals.

We hope to hear more about the strategy and experiences of the Danish National Open Access Platform in the future.

#### **"At Risk Articles": Leveraging Open Infrastructure to Recover and Preserve the Scholarly Record**

[Jeanette Hatherill](https://orcid.org/0000-0001-6090-8190) (University of Ottawa) made a compelling case for saving articles previously published in so called predatory venues. Jeanette emphasized that this research is at risk of disappearing. The articles are, for example, not registered as research in any CRIS, they are not discoverable, and it is not recommended to add them to your CV. Because such articles are considered to be published (even though they have not undergone formal peer review), it will be virtually impossible for their authors to publish the same findings elsewhere in more credible journals. The result is that the potentially valid research described in these articles is lost.

This is an interesting way of thinking about the issue. Up until now we have mostly been focusing on not publishing in predatory journals – we have not been discussing what to do if an article is actually published in one of these venues. It is indeed time for the community to find ways of minimizing the negative effects of publishing in predatory journals, as we are not capable of stopping it altogether. Even though there are no recent figures, we know that the number of such articles is staggeringly high: Jeanette referred to Shen & Björk (2015) who report that in 2014 around 420,000 articles were published in 8,000 predatory venues.

There is no agreed-upon definition of a "predatory" publishing venue; however, there is consensus on at least two characteristics of such venues: questionable peer review and questionable publishing practices in general. As this means that the usual publishing hurdles have not been passed by the articles appearing in these venues, Jeanette suggested that we do not regard these articles as published, but as research that has not been validated.

Jeanette's working proposal is to use open infrastructure such as preprint servers, where at-risk articles can be made available and undergo open peer review. There should be no copyright issues, as most often there are no signed copyright transfer agreements with predatory venues and copyright remains with the author. Another proposal could be a mega-journal that

will allow authors to submit articles already published in proven predatory venues, and give them the opportunity to republish after a rigorous peer review process.

Jeanette's project will run for another 6 months, and we are looking forward to hearing more about the solutions to this problem.

## **Where Things Stand: PKP/Crossref Collaboration and Improvements for Crossref Members**

Michael Nason (PKP) shared some updates about the [collaboration](https://docs.pkp.sfu.ca/crossref-ojs-manual/en/)  [between PKP and Crossref](https://docs.pkp.sfu.ca/crossref-ojs-manual/en/) to develop Crossref features and functionality in PKP software. From OJS 3.1.2 it is possible to make use of three plugins that make life easier for editors and technical support: the Crossref Reference Linking Plugin, the Funding plugin and the iThenticate (Similarity Check) plugin.

First of all, the [Crossref Reference Linking Plugin](https://docs.pkp.sfu.ca/crossref-ojs-manual/en/references) is great news for us! A publication's reference list should contain DOIs for those sources that have them – and for Crossref members this is a requirement. At the moment, it is the author's (in practice: journal staff's) responsibility to ensure that reference lists contain DOIs. Crossref's [Simple Text Query](https://doi.crossref.org/SimpleTextQuery) is the tool that we at library-based publishing services have been recommending to our authors and editors for the purpose of finding DOIs. The Crossref Reference Linking Plugin will allow editors to find DOIs for sources in a reference list without leaving the OJS environment. We will certainly be checking this plugin out.

The [Funding plugin](https://docs.pkp.sfu.ca/crossref-ojs-manual/en/funding) will allow authors to enter information about their grants in a proper way, as the plugin will check grant information against the [Crossref Funder Registry.](https://www.crossref.org/services/funder-registry/) By the way, this plugin will make it easier for journals to be  $Plan S$  compliant: funder name and grant ID in article metadata is among the mandatory requirements for all publication venues.

The [iThenticate plugin](https://docs.pkp.sfu.ca/crossref-ojs-manual/en/simCheck) will make plagiarism screening more efficient. The plugin connects the submission process to the [Crossref Similarity Check](https://www.crossref.org/services/similarity-check/)  [Service:](https://www.crossref.org/services/similarity-check/) once the submission process in OJS is finalized by an author (step 4, Confirmation), the manuscript will automatically be submitted for plagiarism check. It seems that there is currently work going on to either allow for automatic plagiarism screening at a later stage, or a manual trigger (see [this discussion,](https://github.com/asmecher/plagiarism/issues/4) for example).

We are glad that PKP and Crossref are collaborating, making workflows more efficient for journal-publishing communities.

## **Building Community, Building Open: Exploring the Value of Canada's Library Publishers**

[Sonya Betz](https://orcid.org/0000-0002-7552-666X) (University of Alberta) presented an ongoing project investigating the journal publishing landscape in Canada with a focus on library publishers. Sonya and her colleagues have not yet finished going through the list of the ca 1,000 scholarly journals published in Canada, but the data indicate that the majority of the journals may be published by libraries. The project investigated what kind of publishing services the libraries provided and compared the service portfolios to those of other kinds of publishers. One of their findings was that very few library publishers describe the services that they give to journals – libraries need to get better at describing and promoting their publishing services.

Another important point made by Sonya was about what constitutes "journal publishing" and whether a library's activities in supporting journals may be classified as publishing. Sonya went through a number of definitions of journal publishing and her conclusion was that libraries are doing publishing work by any of these definitions. For any library publishers out there struggling with their self-identification, a useful source is Appleby et al. (2018).

We are looking forward to hear about the project's final findings.

## **Open Access Publication: Personal Strategies, Institutional Context and Digital Literacy**

Looking to exchange experiences regarding journal community management and the positioning of an academic journal in the digital market, [Noella Edelmann](https://orcid.org/0000-0001-8386-9585) and [Judith Schossböck](https://orcid.org/0000-0002-5473-7361) (Danube University Krems) talked about factors influencing researchers' decision to make their publications open access. [7](#page-15-0) The presentation built on the data from conference workshops conducted in 2016 and a survey conducted in the autumn of 2019. The online survey, that was open for a month, was addressed to the ca 2,500 registered users of the open access journal

<span id="page-15-0"></span><sup>7</sup> We thank Noella and Judith for sharing their presentation slides with us.

[JeDEM,](https://jedem.org/index.php/jedem) *eJournal of eDemocracy and Open Government*, for which Noella and Judith are managing editors.

The main research question of the survey was "How do authors choose a publication venue (or repository)?". The survey attempted to tease out the influence of such factors as the institutional context, authors' perceptions of open access and their digital literacy.

Noella reported that reaching and getting feedback from the journal users proved to be both challenging and time consuming: there were 850 bounced emails and a very low response rate – 57 answers (3.3 %). Keeping in mind the low response rate limitation of the study, one may still find it useful to consider Noella and her colleagues' findings, e.g.:

- 43.5 % of the respondents rated the quality of open access articles as "good"
- 67.3 % were not familiar with Plan S
- 59.2 % were not familiar with Altmetrics
- 69.3 % believed they knew enough about open access publishing to make proper decisions for their academic life.

According to the presenters, authors need to improve their digital literacy and knowledge of open access publishing, new metrics and institutional requirements. Journal editors need to understand how authors choose a publication venue, what authors know about the digital impact and transformation of scholarly communication and how prospective authors and other users can be reached and engaged by journal staff.

# Closing remarks

In his welcome speech on the second day of the conference, <u>Juan Pablo</u> [Alperin](https://orcid.org/0000-0002-9344-7439) (PKP) observed that community is one of the biggest values of the PKP conference. As OJS users, we need to be part of the international PKP community: participating in the [PKP Community Forum,](https://forum.pkp.sfu.ca/) contributing to the development of the software, sharing insights with others at the conference. We also need to develop local, national communities of OJS users; some regions have managed to achieve this – in Norway there is still work to do.

This PKP conference gave us many things to reflect on, made some directions clearer and gave us more energy to explore the functionality of the OJS. We thank the organizers for setting up such a versatile and interesting programme.

## References

- Appleby, J. W., Hatherill, J., Kosavic, A., & Meijer-Kline, K. (2018). What's in a Name? Exploring Identity in the Field of Library Journal Publishing. In *Journal of Librarianship & Scholarly Communication*, 6, 1– 25. <https://doi.org/10.7710/2162-3309.2209>
- cOAlition S (2019) Guidance on the Implementation of Plan S. [https://www.coalition-s.org/addendum-to-the-coalition-s-guidance](https://www.coalition-s.org/addendum-to-the-coalition-s-guidance-on-the-implementation-of-plan-s/principles-and-implementation/)[on-the-implementation-of-plan-s/principles-and-implementation/](https://www.coalition-s.org/addendum-to-the-coalition-s-guidance-on-the-implementation-of-plan-s/principles-and-implementation/)
- Crossref/OJS 3.1.2+ Manual. [https://docs.pkp.sfu.ca/crossref-ojs](https://docs.pkp.sfu.ca/crossref-ojs-manual/en/)[manual/en/](https://docs.pkp.sfu.ca/crossref-ojs-manual/en/)
- Danish Ministry of Higher Education and Science (2018). Denmark's National Strategy for Open Access. [https://ufm.dk/en/research-and](https://ufm.dk/en/research-and-innovation/cooperation-between-research-and-innovation/open-access/Publications/denmarks-national-strategy-for-open-access/denmarks-national-strategy-for-open-access)[innovation/cooperation-between-research-and-innovation/open](https://ufm.dk/en/research-and-innovation/cooperation-between-research-and-innovation/open-access/Publications/denmarks-national-strategy-for-open-access/denmarks-national-strategy-for-open-access)[access/Publications/denmarks-national-strategy-for-open](https://ufm.dk/en/research-and-innovation/cooperation-between-research-and-innovation/open-access/Publications/denmarks-national-strategy-for-open-access/denmarks-national-strategy-for-open-access)[access/denmarks-national-strategy-for-open-access](https://ufm.dk/en/research-and-innovation/cooperation-between-research-and-innovation/open-access/Publications/denmarks-national-strategy-for-open-access/denmarks-national-strategy-for-open-access)
- Educopia Institute (2019). Next Generation Library Publishing. <https://educopia.org/next-generation-library-publishing/>
- Frantsvåg, J. E. & T. E. Strømme (2019). Few Open Access Journals Are Compliant with Plan S. In *Publications*, Volum 7 (2). [https://doi.org/10.3390/publications7020026.](https://doi.org/10.3390/publications7020026)
- Jobmann, A. (2019). Subscribe to Open A model for the open accesstransformation of journals. [https://oa2020](https://oa2020-de.org/en/blog/2019/05/27/S2O_OAtransformation_journals/) [de.org/en/blog/2019/05/27/S2O\\_OAtransformation\\_journals/](https://oa2020-de.org/en/blog/2019/05/27/S2O_OAtransformation_journals/)
- National Research Council (2003). Sharing Publication-Related Data and Materials: Responsibilities of Authorship in the Life Sciences. Washington, DC: The National Academies Press. [https://doi.org/10.17226/10613.](https://doi.org/10.17226/10613)
- ORCID (2019). Better Together: OJS.<https://vimeo.com/363060091>
- PKP Scholarly Publishing Conference 2019. (Conference materials) <https://conference.pkp.sfu.ca/index.php/pkp2019/pkp2019>

PKP Theming Guide.<https://docs.pkp.sfu.ca/pkp-theming-guide/en/>

- Shen, C. & B. Björk (2015). 'Predatory' open access: a longitudinal study of article volumes and market characteristics. In *BMC Medicine* 13, 230. <https://doi.org/10.1186/s12916-015-0469-2>
- Smecher, A. (2019). Introducing the New OJS-ORCID plugin. [https://orcid.org/blog/2019/03/12/introducing-new-ojs-orcid](https://orcid.org/blog/2019/03/12/introducing-new-ojs-orcid-plugin)[plugin.](https://orcid.org/blog/2019/03/12/introducing-new-ojs-orcid-plugin)
- Wise, A. & L. Estelle (2019). "How Libraries Can Support Society Publishers to Accelerate Their Transition to Full and Immediate OA and Plan S". In *Insights* 32 (1): 23.<http://doi.org/10.1629/uksg.477>
- Wright, N. & S. Ouch (2019). What Goes into an OJS 3 Journal's Identity? (Workshop materials).<https://ojs3-theming.netlify.com/>

## **About the authors**

**Trude Eikebrokk** [\(https://orcid.org/0000-0002-2343-0658\)](https://orcid.org/0000-0002-2343-0658)

Head of Knowledge Management (Norway)

Trude works with Open Science, publications and research support at the SINTEF research organization. She holds a master's degree in Library and Information Science, and has been working with Open Access, DSpace and Open Journal Systems for the past ten years.

**Aysa Ekanger** [\(https://orcid.org/0000-0002-2639-2183\)](https://orcid.org/0000-0002-2639-2183)

Open Access advisor (Norway)

Aysa has a PhD in Linguistics and currently works with Open Access and Open Data at the University Library of Tromsø, UiT The Arctic University of Norway. One of Aysa's responsibilities is providing technical support for [Septentrio Academic Publishing](https://septentrio.uit.no/) – a library-based open access publishing service.

#### **Katherine Jaramillo Fonn**

Senior Executive Officer (Norway)

Katherine works with Open Access at the Norwegian University of Science and Technology, providing support for the university's open repository [NTNU Open](https://ntnuopen.ntnu.no/) and the publishing service [NTNU Open Access Journals.](https://www.ntnu.no/ojs/)

#### **Jan Erik Frantsvåg** [\(https://orcid.org/0000-0003-3413-8799\)](https://orcid.org/0000-0003-3413-8799)

#### Open Access Advisor (Norway)

Jan Erik is an economist with a long past in the university administration. Currently, he works with Open Access at the University Library of Tromsø, UiT The Arctic University of Norway, – among other things with support for Septentrio Academic Publishing, UiT's library-based open access publishing service. Jan Erik holds various national and international positions in the open access community.

#### **Obiajulu Odu (**<https://orcid.org/0000-0003-3172-2658>**)**

#### Senior engineer (Norway)

Obiajulu Odu is a senior engineer/developer at UiT The Arctic University of Norway. Odu has been working for many years with the digital publishing services, research data archives and other related repository projects. Odu engages in developing and customizing software for digital libraries to suit national and local needs.

To contact the authors: Please create a reader account with the journal and use the e-mailing functionality of the journal site.

#### **CORRECTION NOTICE**

This is an updated version that was published on January 10, 2020. Changes in this version:

- problems with hyperlinks have been fixed,

- bookmarks in the PDF have been added.